欲申請者請逕自以 **myNTU 帳號**登入**訪客及工作證系統**製作

[https://eform.cc.ntu.edu.tw/?designer=VisitorPass&database=](https://eform.cc.ntu.edu.tw/?designer=VisitorPass&database=ERPS&solution=SOLUTION1)

[ERPS&solution=SOLUTION1](https://eform.cc.ntu.edu.tw/?designer=VisitorPass&database=ERPS&solution=SOLUTION1)

簽章後擲回系辦蓋圓戳章

感謝您的配合

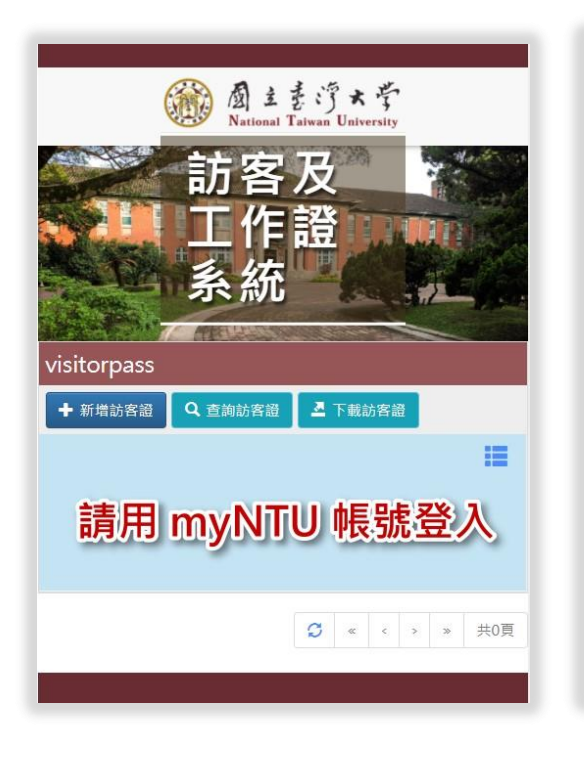

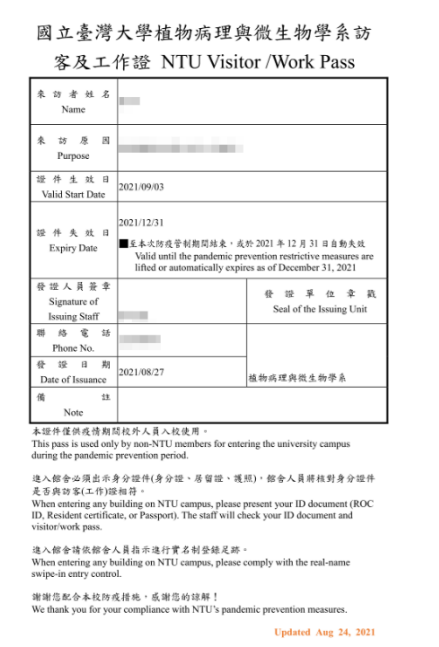